# Compaq ProLiant O DL360 Server Overview

# **Description**

This new ProLiant DL360 expandable server features an Intel Pentium III 1.0-gigahertz (GHz) processor and can be upgraded to dual processing. New features of this server include the latest 1-GHz processor, an integrated dual channel Wide Ultra3 SCSI controller, additional 64-bit PCI slots and support for USB ports. The server also has a new system board, new fan assembly with new motor, new heat sinks for 1.0-GHZ processors, and new EMI gaskets.

#### **New Models**

The following table provides the part number and configuration information for the updated ProLiant DL360.

| Table 1—Configuration of the New Model of the ProLiant DL360 Server |                                        |  |
|---------------------------------------------------------------------|----------------------------------------|--|
| Specification                                                       | Description                            |  |
| Model                                                               | DL360R01 P1000-256KB                   |  |
| Form Factor                                                         | Rack (1U, 1.75-inch, 4.45 centimeters) |  |
| Processor Speed                                                     | 1-GHz                                  |  |
| Option Part Number                                                  | 210640-001                             |  |

## **New Features**

This model brings the following changes to the ProLiant DL360 Pentium III line:

- Intel Pentium III 1.0-GHz Processor
- 256-KB Level 2 error checking and correcting (ECC) cache
- 128 MB of PC133-MHz registered ECC SDRAM, expandable to 4 GB
- Two embedded Compaq NC3163 Fast Ethernet network interface controllers (NICs) with 10/100 Wake On LAN (WOL)
- Integrated Smart Array Controller and internal hot-plug hard drive capacity up to 72.8 GB
- 24X CD-ROM/diskette drive assembly containing one low-profile CD-ROM drive and one low-profile 3.5-inch, 1.44-MB diskette drive
- Multiple deployment options including Compaq, third party, telco racks as well as a desktop stackable chassis

# **Upgrade Options**

Table 2 lists unique option kits that are compatible for the ProLiant DL360s.

| Table 2—Unique Options Kits                                                                                                    |             |  |
|----------------------------------------------------------------------------------------------------|-------------|--|
| Description                                                                                                    | Part Number |  |
| Pentium III P1000-256KB Processor Option Kit                                                                                                    | 210642-B21  |  |
| Note: When upgrading 550 MHz, 800 MHz, 866 MHz, 933 MHz models to a 1.0- GHz model, the Compaq ProLiant DL360 P1000 Upgrade Kit (225352-B21 is required) |             |  |
| P933 Pentium III 256KB Processor Option Kit                                                                                                    | 210647-B21  |  |
| Note: When upgrading 550 MHz or 800 MHz, to 866 MHz or 933 MHz models to a 1.0-GHz model, the Compaq ProLiant DL360 Upgrade Kit (217222-B21 is required) |             |  |
| P866 Pentium III 256KB Processor Option Kit                                                                                                    | 202897-B21  |  |
| Note: When upgrading 550 MHz or 800 MHz, to 866 MHz or 933 MHz models to a 1.0-GHz model, the Compaq ProLiant DL360 Upgrade Kit (217222-B21 is required) |             |  |
| P800 Pentium III 256K Processor Option Kit                                                                                                    | 175342-B21  |  |
| Compaq ProLiant DL360 P1000 Upgrade Kit                                                                                                    | 225352-B21  |  |
| Note: When upgrading 550 MHz, 800 MHz, 866 MHz, 933 MHz models to a 1.0- GHz model, the Compaq ProLiant DL360 P1000 Upgrade Kit (225352-B21 is required) |             |  |
| Compaq ProLiant DL360 Upgrade Kit                                                                                                    | 217222-B21  |  |
| Note: When upgrading 550 MHz or 800 MHz, to 866 MHz or 933 MHz models to a 1.0-GHz model, the Compaq ProLiant DL360 Upgrade Kit (217222-B21 is required) |             |  |

# **Spare Parts**

Table 3 lists the unique spare parts for this new model of the ProLiant DL360 server.

| Table 2—Spare Parts for the New Model of the ProLiant DL360 Server |                   |  |  |
|--------------------------------------------------------------------|-------------------|--|--|
| Description                                                        | Spare Part Number |  |  |
| Heatsink set, 1-GHz                                                | 230270-001        |  |  |
| Processor, 1-GHz with heatsink                                     | 224927-001        |  |  |
| System I/O board, 1-GHz                                            | 224928-001        |  |  |

# **ProLiant DL360 Pentium III 1.0-GHz Processor Installation Procedures**

# **Kit Contents**

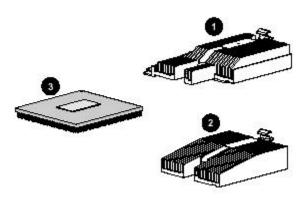

- Heat sink for processor socket 1 with integrated thermal pad and heat sink clip.
- Heat sink for processor socket 2 with integrated thermal pad and heat sink clip.
- Pentium III processor.

# **Warnings and Cautions**

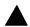

## Warning

Always remove all power from your system before installing any hardware option to your server.

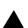

#### Warning

To reduce the risk of personal injury from hot surfaces, allow the internal system components to cool before touching

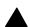

#### Caution

Setting your Power On/Standby switch to the standby position removes power from most areas of the server; this process may take 30 seconds. Portions of the power supply and some internal circuitry remain active until the AC power cord is removed.

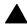

#### Caution

Ensure that you have installed the 1.0-GHz System Upgrade Kit (P/N 000000-001) before installing Pentium III 1-GHz processors. Failure to install the upgrade kit can result in damage to the processors and the system.

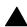

#### **Important**

Always set the server Power On/Standby switch to the standby position and remove the power cord before installing options, upgrades, or replacements.

Rev. 0.0 4 of 10

# **Preparing the Server for Installation**

- 1. Back up your server data.
- 2. Flash the ROM with the most recent ROMPaq. For the most recent ROMPaq, visit the Compaq website:

# http://www.compaq.com/support/files

- 3. Shut down the operating system as directed in your operating system instructions.
- 4. Put the server in standby mode by pressing the Power On/Standby switch.
- 5. Disconnect the power cord and peripheral cables.
- 6. Remove the server from the rack. Refer to the *Compaq ProLiant DL360 Setup and Installation Guide* or the documentation that shipped with your rack deployment option.
- 7. Place the server on a flat, level workspace.
- 8. Remove the access panel.

# **Installing the Processor**

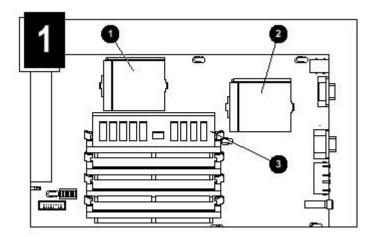

- Processor socket 1
- Processor socket 2
- DIMM socket 1

#### **Important**

If you are only installing a processor in processor socket 2, you can skip step 2

Rev. 0.0 5 of 10

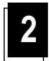

Remove the DIMM in DIMM socket 1.

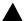

## Caution

Never reuse or reinstall a used heat sink after removal. The thermal material on the bottom of the heat sink is for one-time use only. Used heat sinks do not provide proper heat dissipation and can cause System failure.

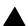

#### **Note**

Step 3 applies only to existing 550, 800, 866, and 933-MHz processors

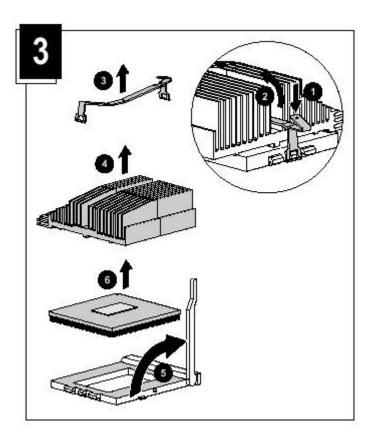

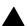

# **Important**

Discard the used heat sink.

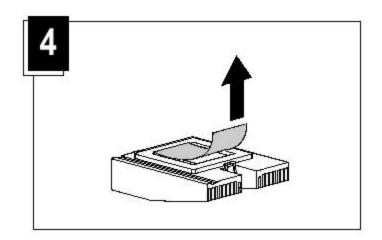

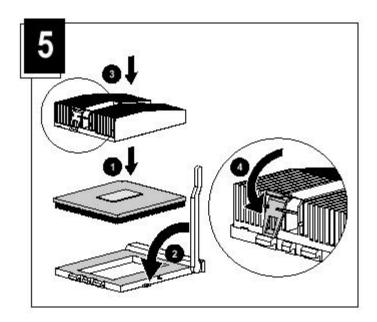

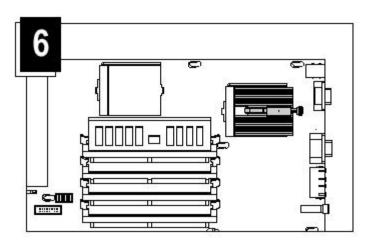

Rev. 0.0 7 of 10

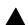

# Note

If you are only installing a processor for socket 2, you can skip steps 7 through 10.

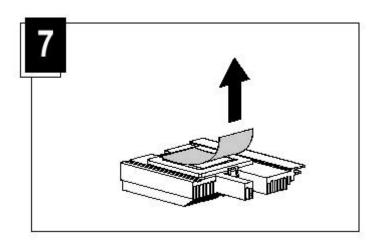

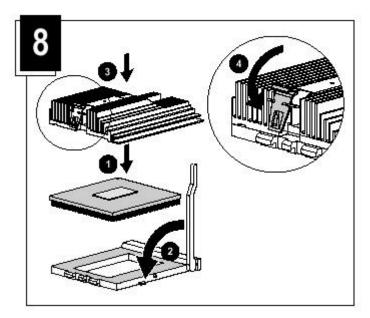

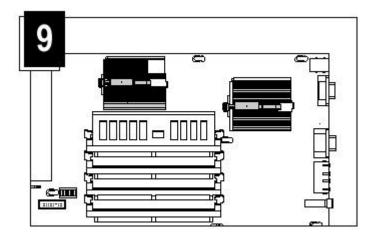

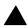

# Caution

Processor socket 1 must always be populated to ensure proper system operation.

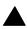

## Caution

Do not reuse heat sinks. Always install a new heat sink on the processor to ensure proper thermal dissipation.

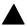

## Note

The system automatically detects and configures processor settings.

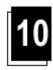

Install DIMM in DIMM socket 1.

Rev. 0.0 9 of 10

# **Preparing the Server for Operation**

- 1. Install the access panel.
- 2. Install the server in the rack. Refer to the Compaq ProLiant DL360 Setup and Installation Guide or the documentation that shipped with your rack deployment option.
- 3. Connect the power cord and peripheral cables.
- 4. Press the **Power On/Standby** switch to power up the server.
- 5. Installation is complete.

# **Troubleshooting**

If you receive the following error message, you did not follow the directions for flashing the ROM:

"Error XXXX: ROM is corrupt"

You must now enable the server's disaster recovery mode, and attempt to regain system functionality.

## **Important**

Before performing this operation, refer to the Compaq Servers Troubleshooting Guide for complete instructions on disaster recovery.

To enable disaster mode, set configuration switches 1, 4, 5, and 6 on the system configuration switch to **on**.

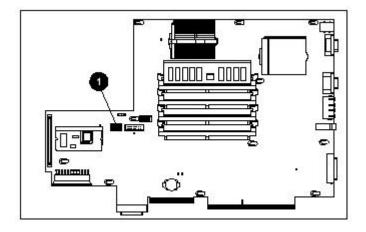